## **SITO PAGAMENTI ONLINE -SIPA AND REALLY SEE**

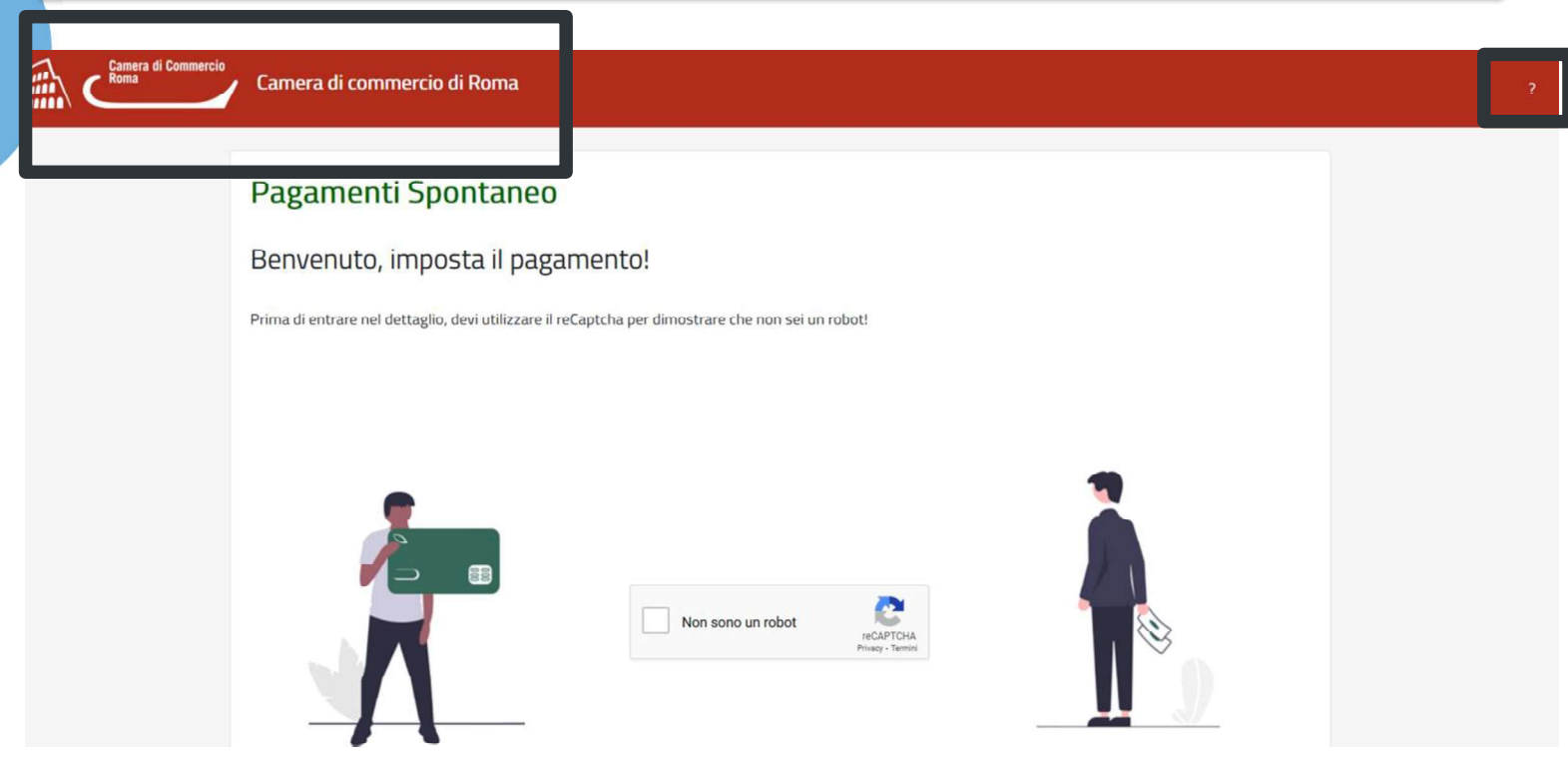

- L'utente potrà accedere al sito senza autenticazione
- Il sito avrà nell'intestazione il logo e descrizione della CCIAA
- Cliccando il pulsante ? l'utente riceverà le *informazioni* di dettaglio sulla  $\bullet$ descrizione del sito

InfoCamere.it

## **INFORMAZIONI SU...**

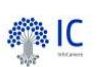

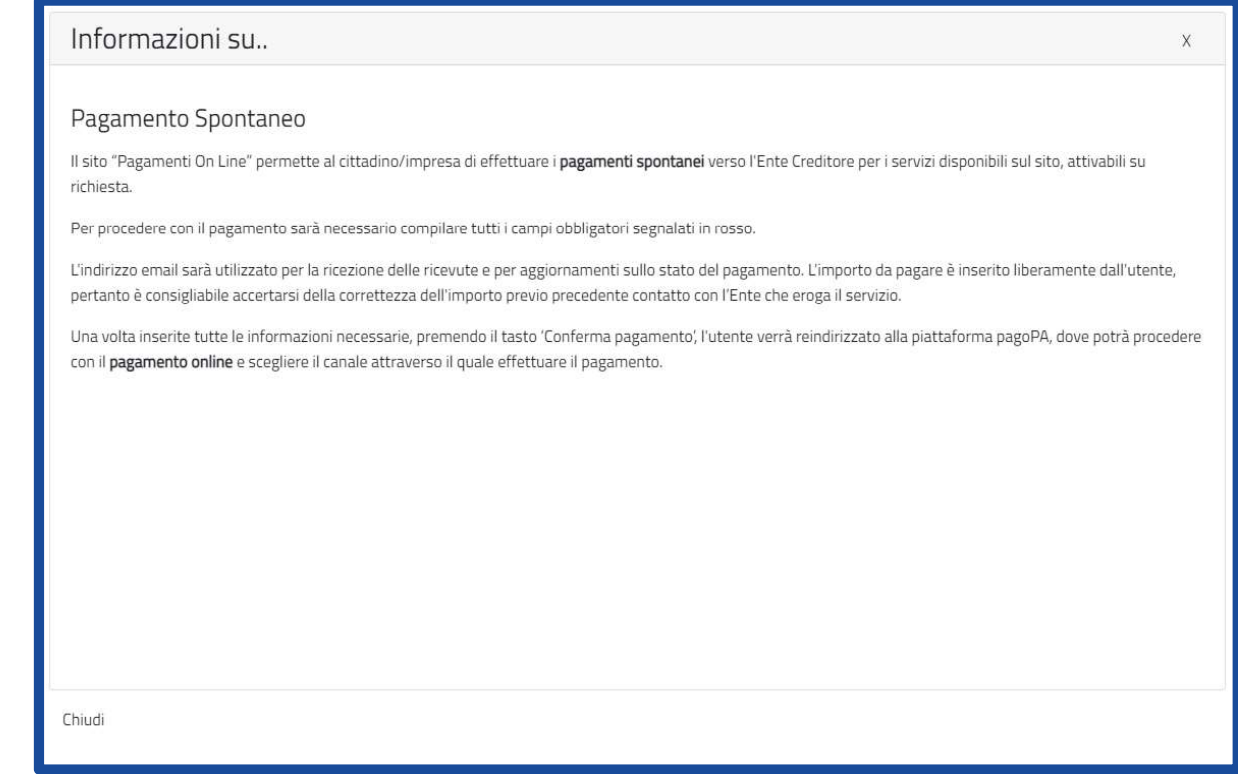

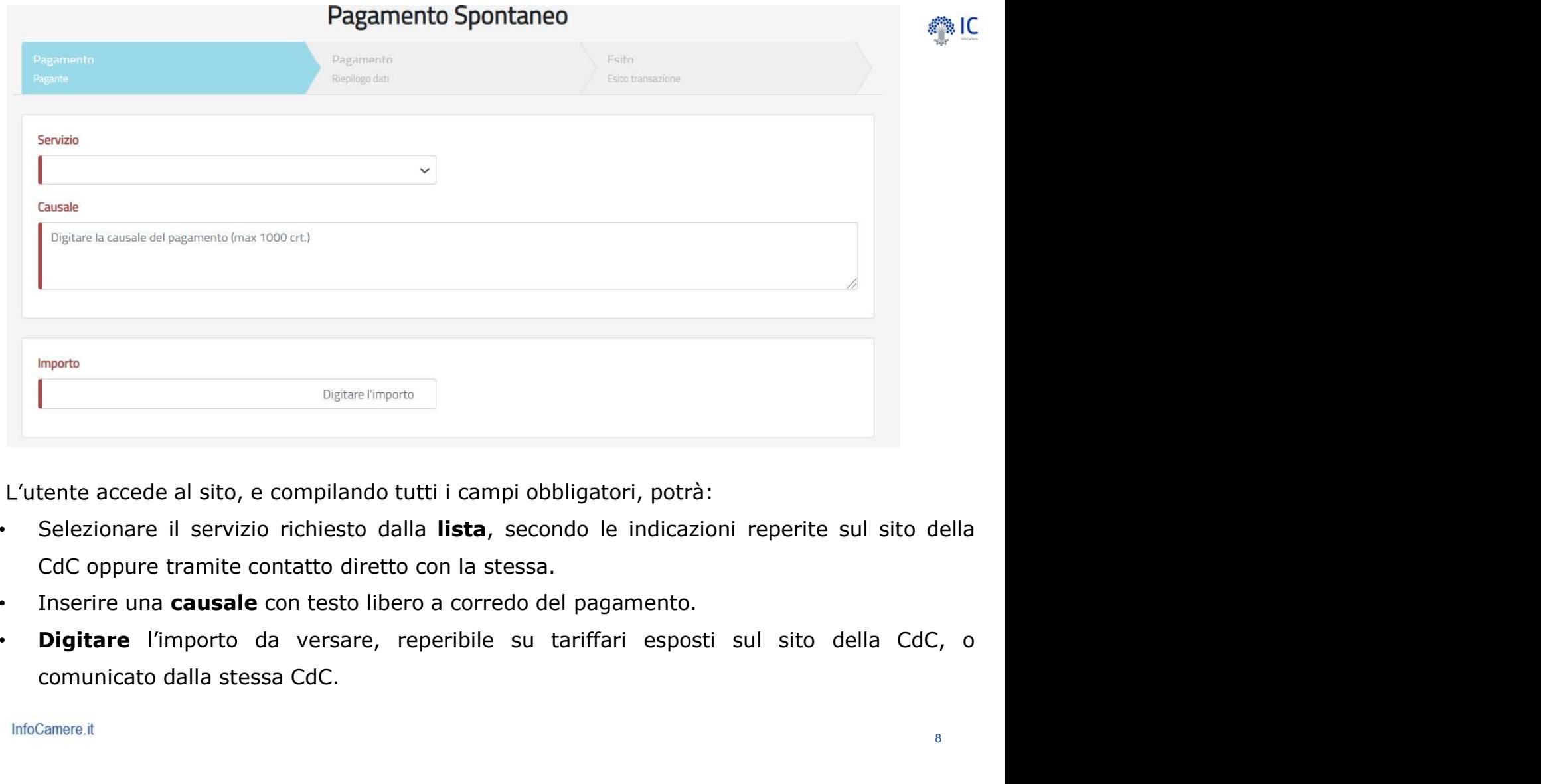

- $\bullet$
- $\bullet$
- $\bullet$

8

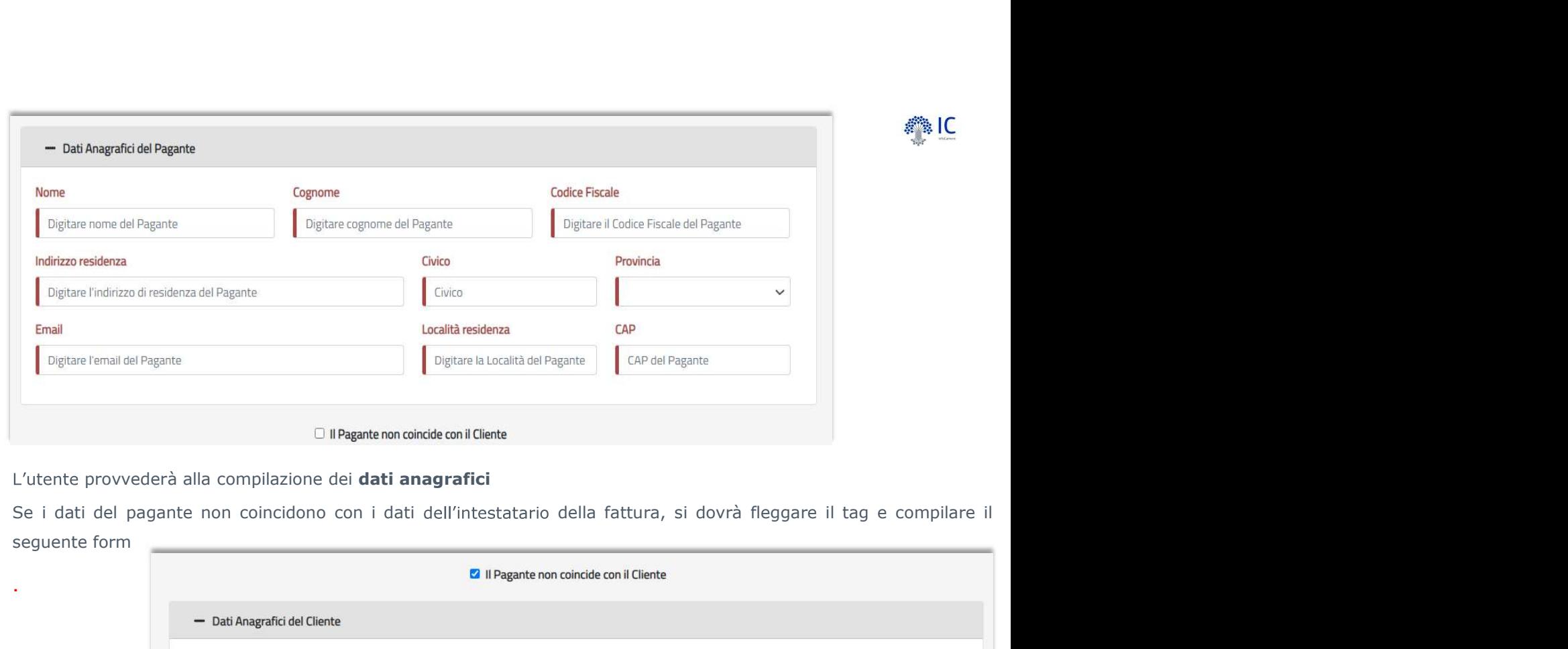

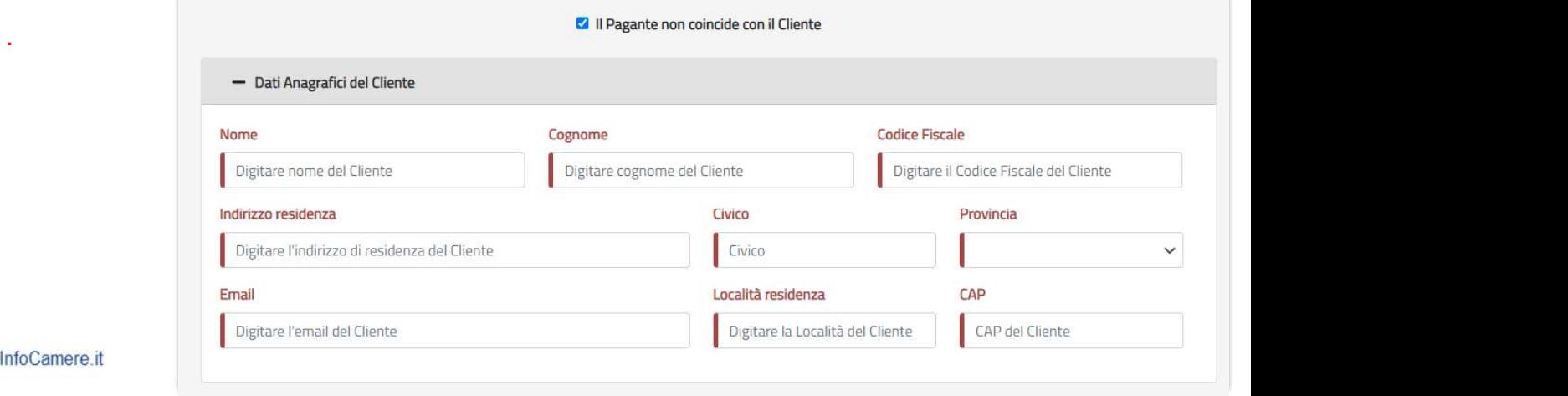

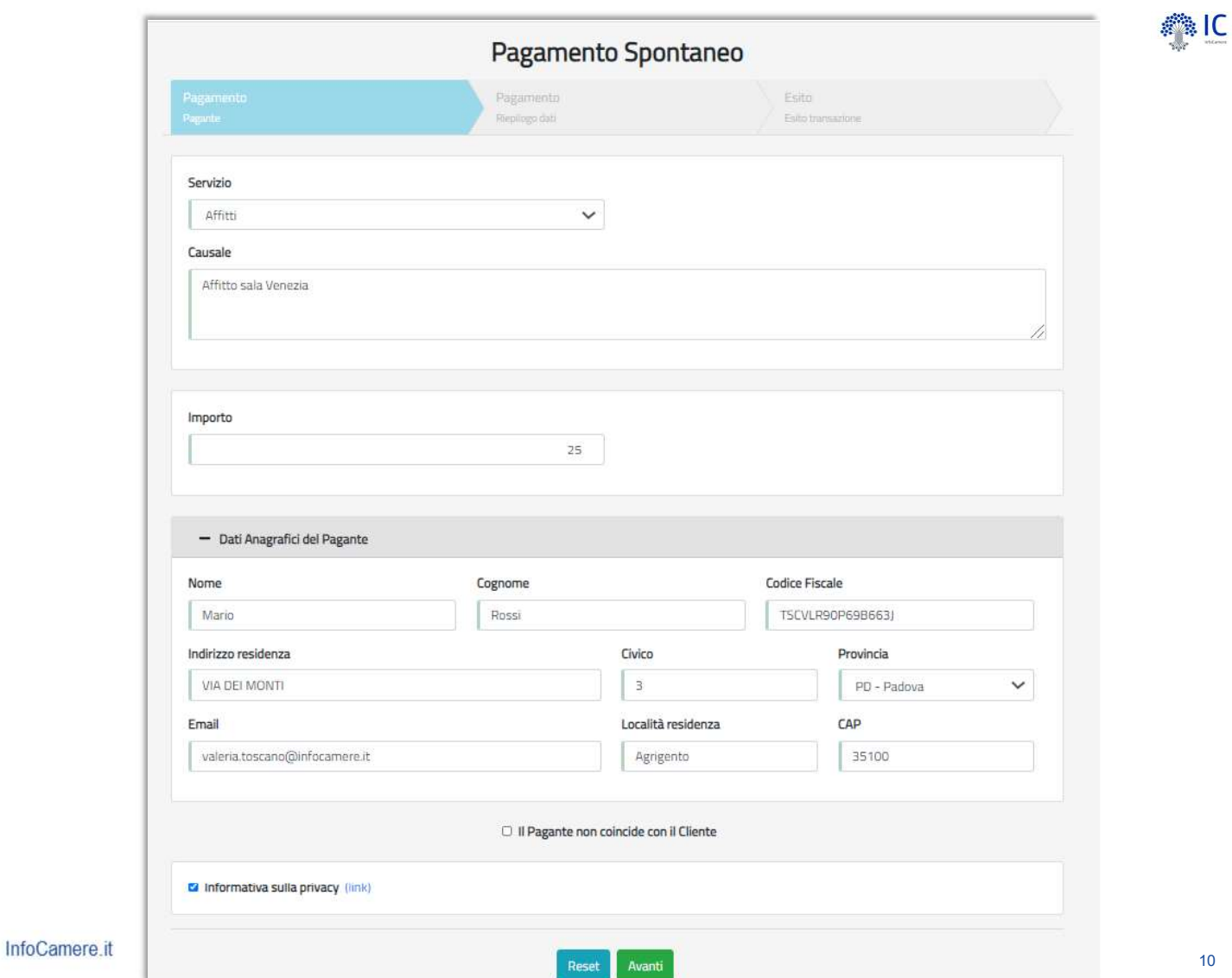

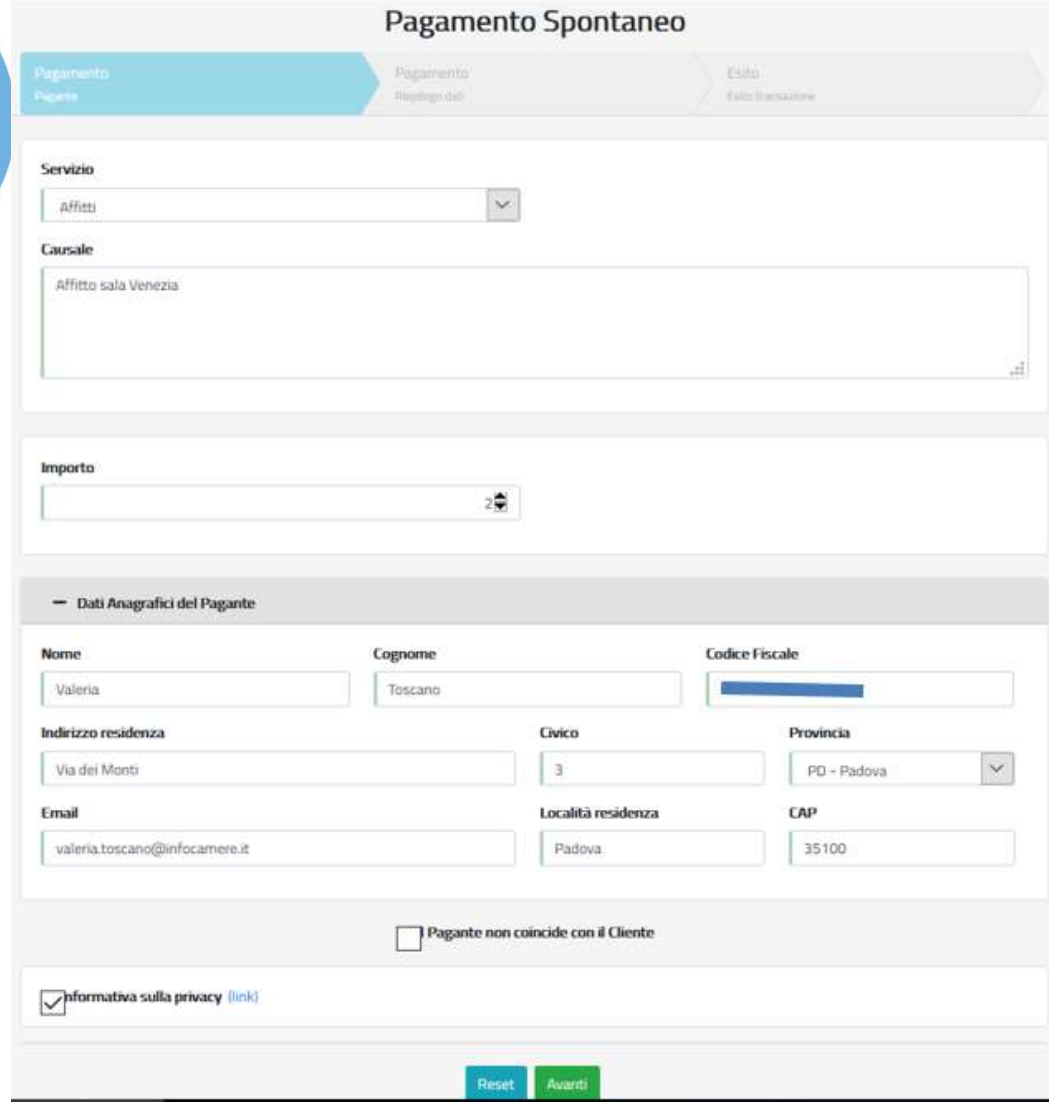

●IC

L'utente conferma e procede al pagamento spontaneo online tramite modello uno di pagoPa.

![](_page_6_Picture_34.jpeg)

●

Quando l'utente sceglie di eseguire il pagamento online, viene indirizzato sulla pagina di accesso al sistema pagoPA per effettuare la transazione.

![](_page_7_Picture_31.jpeg)

![](_page_8_Picture_11.jpeg)

![](_page_8_Picture_12.jpeg)

InfoCamere.it

●